ախվա CISCO

## Cisco **Jex**

## **Cisco WebEx Meetings for iPad and iPhone Release Notes**

Version: 5.0 Date: October 2013

These release notes describe the Cisco WebEx Meetings for iPad and iPhone v5.0 new features, resolved issues, known issues, and limitations:

- [What's New in the 5.0](#page-0-0) Release?
- [Known Issues/Limitations](#page-2-0)

## <span id="page-0-0"></span>**What's New in the 5.0 Release?**

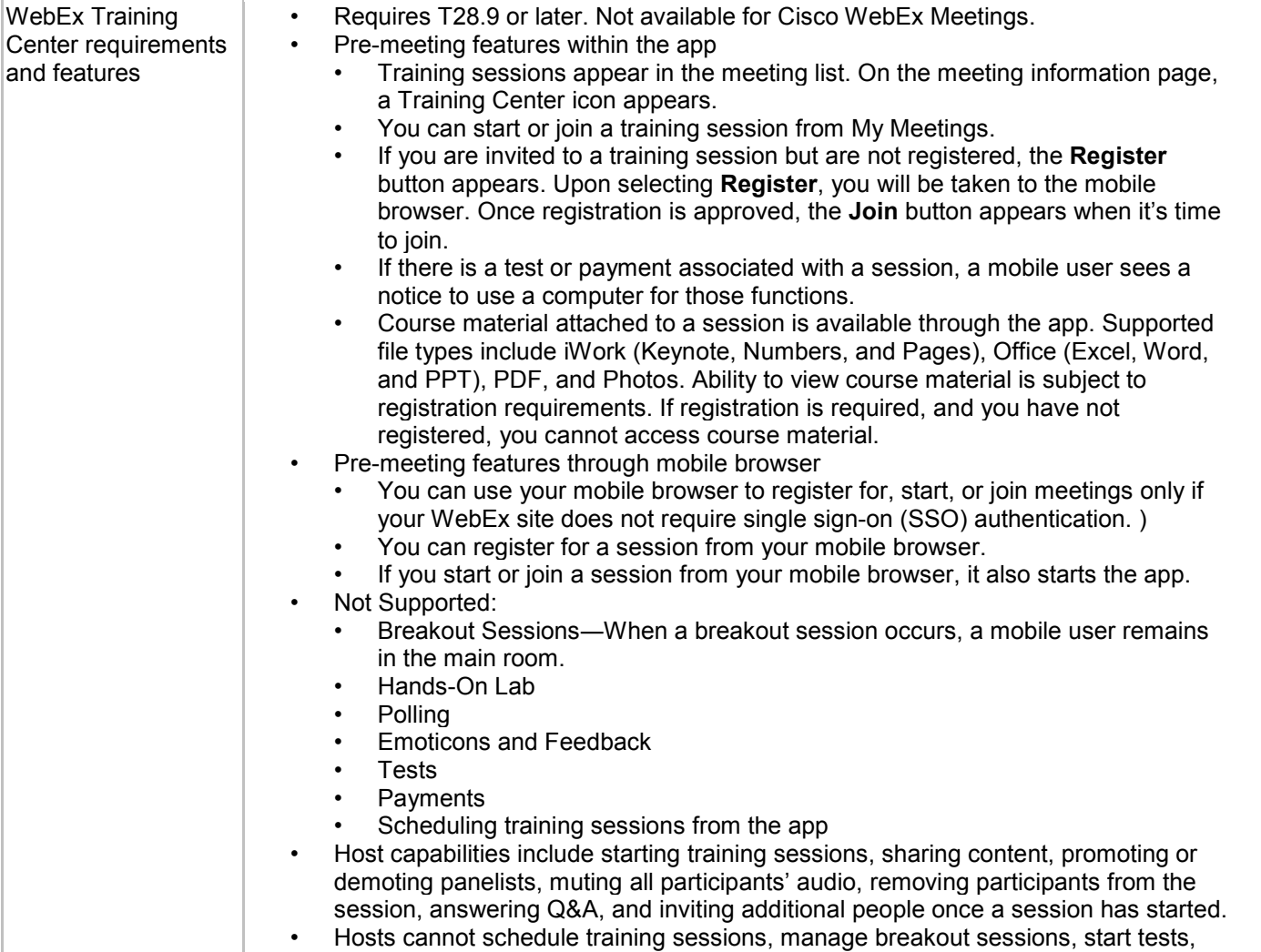

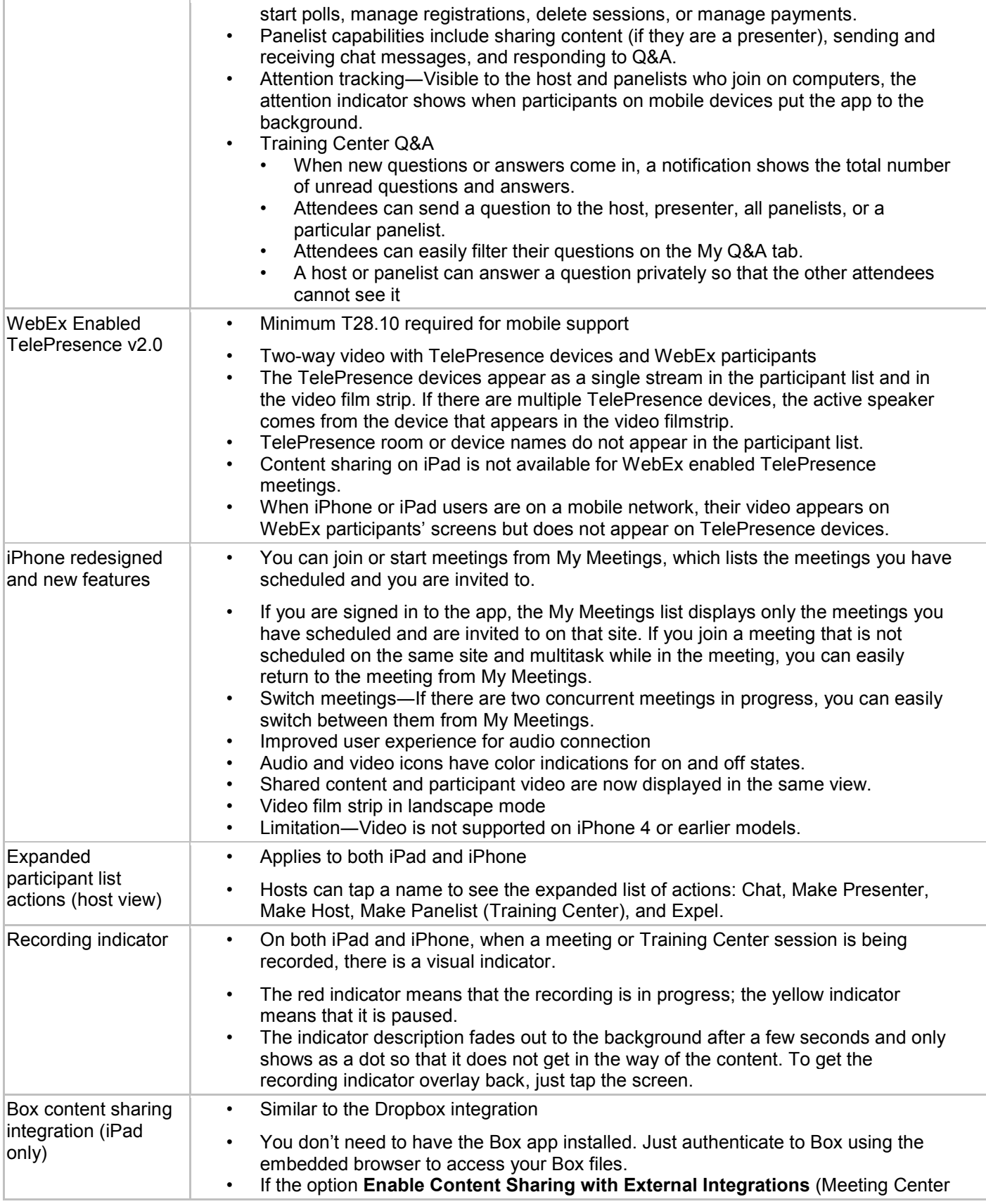

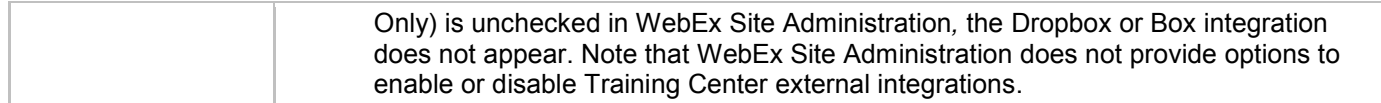

## <span id="page-2-0"></span>**Known Issues/Limitations**

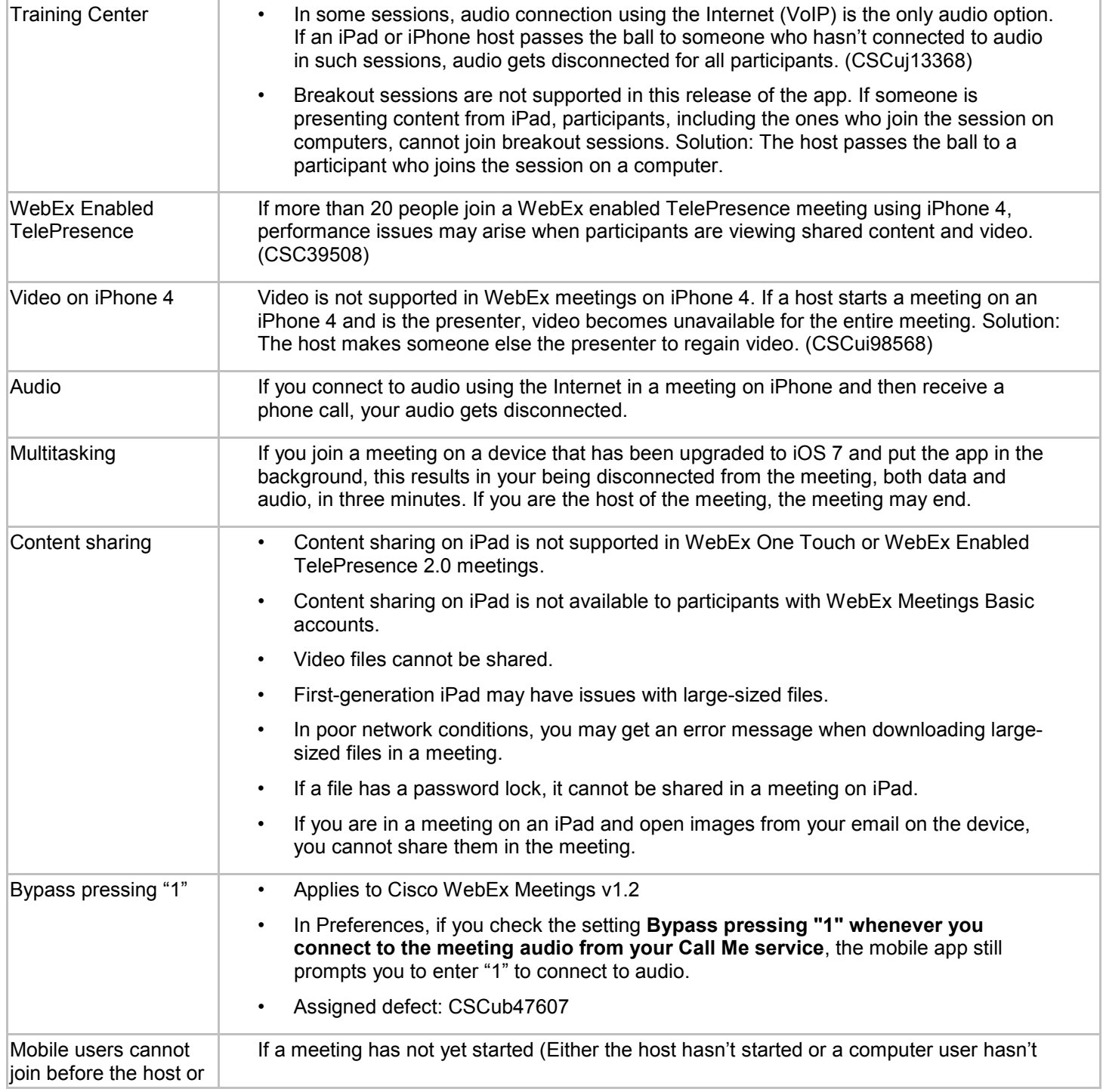

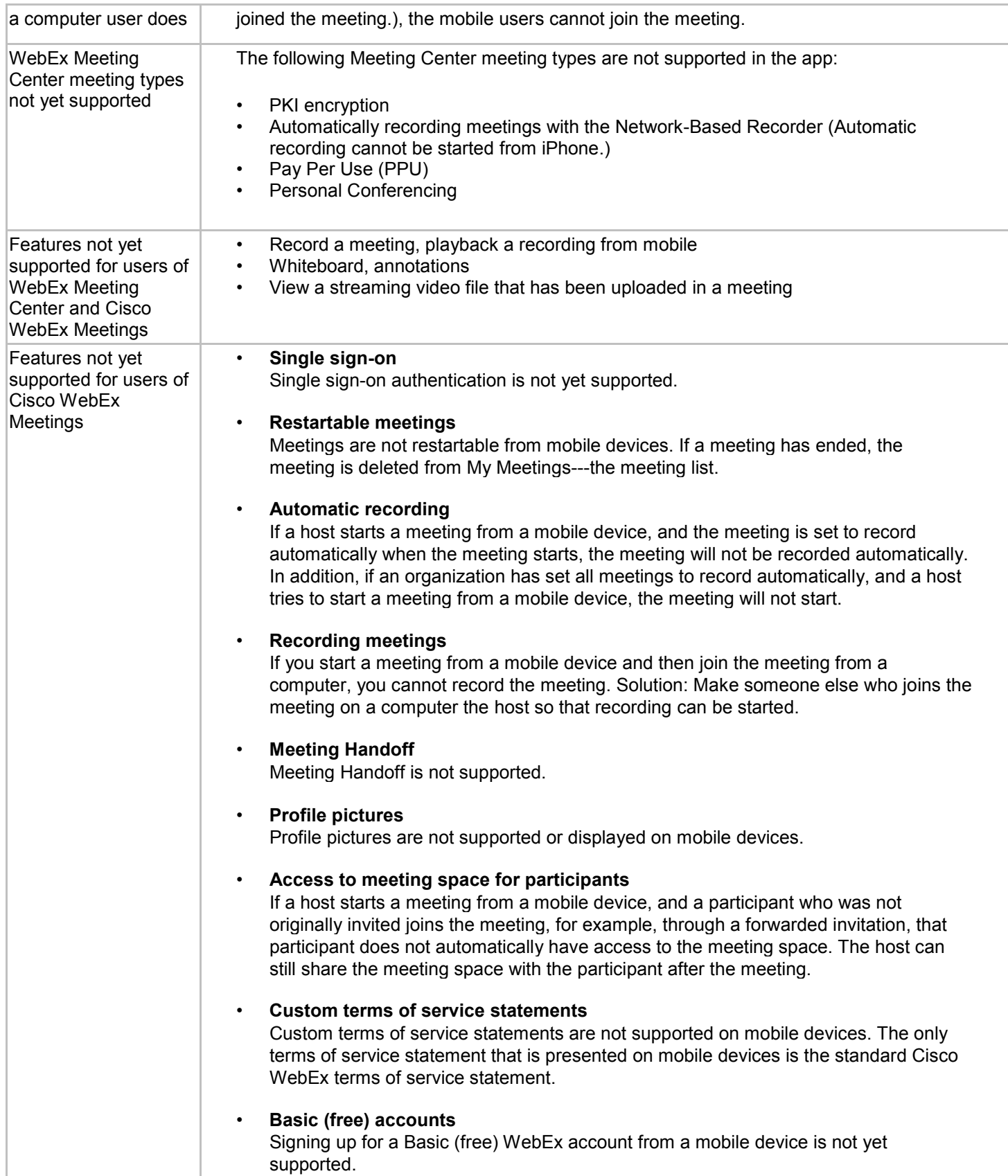

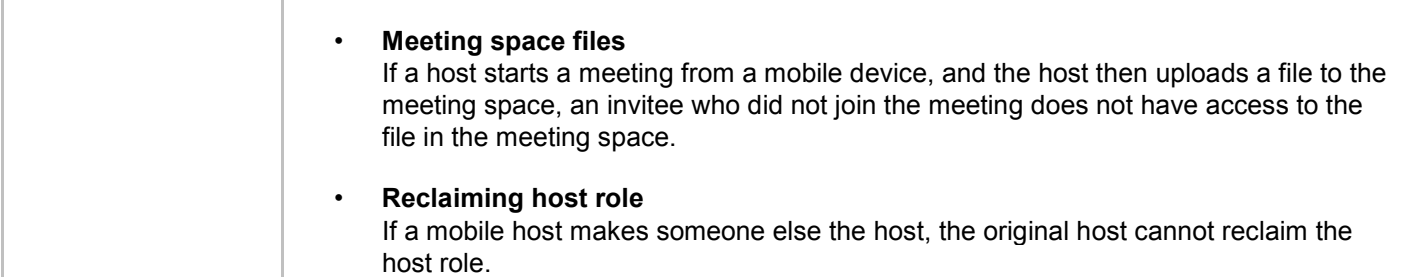

ahah.<br>Cisco

© 2006–2013 Cisco and/or its affiliates. All rights reserved. WebEx, Cisco, Cisco WebEx, the Cisco logo, and the Cisco WebEx logo are trademarks or registered trademarks of Cisco and/or its affiliated entities in the United States and other countries. Third-party trademarks are the property of their respective owners.